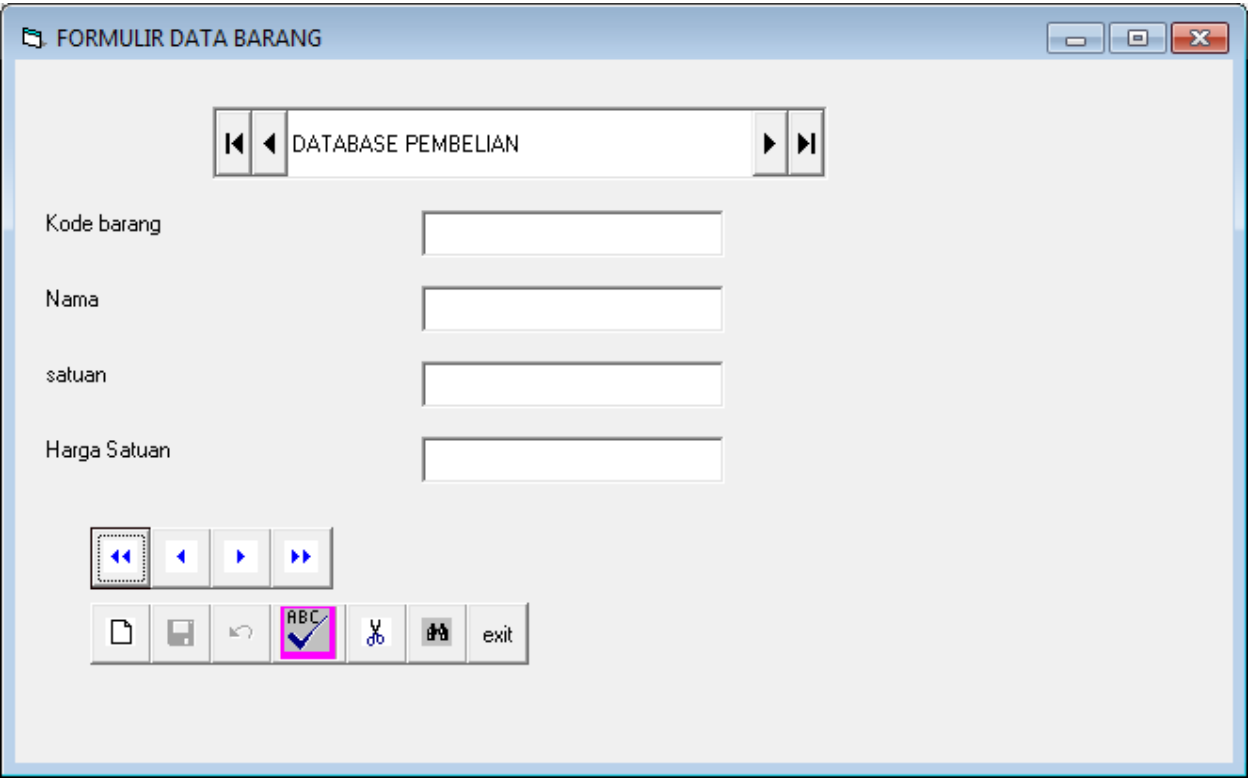

Private Sub Cmdkode\_Click()

dbPembelian.Recordset.MoveFirst

If dbPembelian.Recordset.BOF Then

dbPembelian.Recordset.MoveNext

End If

End Sub

Private Sub Cmdnama\_Click()

dbPembelian.Recordset.FindFirst "kode= '" + Text1 + "'"

If dbPembelian.Recordset.NoMatch Then

MsgBox "kode tidak di temukan", vbQuestion, "cari data"

txtkode.SetFocus

dbPembelian.Recordset.MoveFirst

End If

cmdnew.Enabled = True

cmdsave.Enabled = False

cmdundo.Enabled = False

cmdedit.Enabled = True

cmddel.Enabled = True

Cmdfint.Enabled = True

End Sub

Private Sub Cmdexit\_Click()

Unload Me

End Sub

Private Sub Cmdprevious\_Click() dbPembelian.Recordset.MovePrevious If dbPembelian.Recordset.BOF Then dbPembelian.Recordset.MoveFirst End If End Sub Private Sub Cmdnext\_Click() dbPembelian.Recordset.MoveNext If dbPembelian.Recordset.EOF Then dbPembelian.Recordset.MoveLast End If End Sub

Private Sub Cmdlast\_Click() dbPembelian.Recordset.MoveLast If dbPembelian.Recordset.EOF Then dbPembelian.Recordset.MovePrevious End If End Sub

Private Sub Cmdnew\_Click()

dbPembelian.Recordset.AddNew

Call aktif

txtkode.SetFocus

cmdnew.Enabled = False

cmdsave.Enabled = True

cmdundo.Enabled = True

cmdedit.Enabled = False

cmddel.Enabled = False

cmdfind.Enabled = True

End Sub

Private Sub aktif()

txtkode.Enabled = True

txtnama.Enabled = True

txtsatuan.Enabled = True

txtharga.Enabled = True

End Sub

Private Sub takaktif()

txtkode.Enabled = False

txtnama.Enabled = False

txtsatuan.Enabled = False

txtharga.Enabled = False

End Sub

Private Sub kosong()

txtkode.Text = ""

txtnama.Text = ""

txtsatuan.Text = ""

txtharga.Text = ""

End Sub

Private Sub Cmdsave\_Click() dbPembelian.Recordset.Update dbPembelian.Recordset.MoveFirst Call takaktif cmdnew.Enabled = True cmdsave.Enabled = False cmdundo.Enabled = False cmdedit.Enabled = True cmddel.Enabled = True cmdfind.Enabled = True

End Sub

Private Sub Cmdundo\_Click() dbPembelian.Recordset.Edit dbPembelian.Recordset.CancelUpdate Call takaktif cmdnew.Enabled = True cmdsave.Enabled = False cmdundo.Enabled = False cmdedit.Enabled = True cmddel.Enabled = True

cmdfind.Enabled = True

End Sub

End Sub

Private Sub Command8\_Click() dbPembelian.Recordset.Edit Call aktif txtkode.SetFocus cmdnew.Enabled = False cmdsave.Enabled = True cmdundo.Enabled = True cmdedit.Enabled = False cmddel.Enabled = False cmdfind.Enabled = True

Private Sub Cmddel\_Click()

hapus = MsgBox("hapus data?", vbInformation + vbYesNo, "hapus data")

If hapus = vbYes Then

dbPembelian.Recordset.Delete

dbPembelian.Recordset.MoveNext

Else

dbPembelian.Recordset.MoveFirst

End If

End Sub

Private Sub Form\_Activate()

txtkode.Text = ""

txtnama.Text = ""

txtsatuan.Text = ""

txtharga.Text = ""

End Sub

Private Sub Form\_Load()

kosong

Call takaktif

cmdnew.Enabled = True

cmdsave.Enabled = False

cmdundo.Enabled = False

cmdedit.Enabled = True

cmddel.Enabled = True

cmdfind.Enabled = True

End Sub

Private Sub txtkode\_KeyPress(KeyAscii As Integer)

If KeyAscii = 13 Then

txtnama.SetFocus

End If

End Sub

Private Sub txtnama\_KeyPress(KeyAscii As Integer)

If KeyAscii = 13 Then

txtsatuan.SetFocus

End If

End Sub

Private Sub txtsatuan\_KeyPress(KeyAscii As Integer)

If KeyAscii = 13 Then

txtharga.SetFocus

End If

End Sub